## SAP ABAP table BIW\_WWMIT {Generated Table for View}

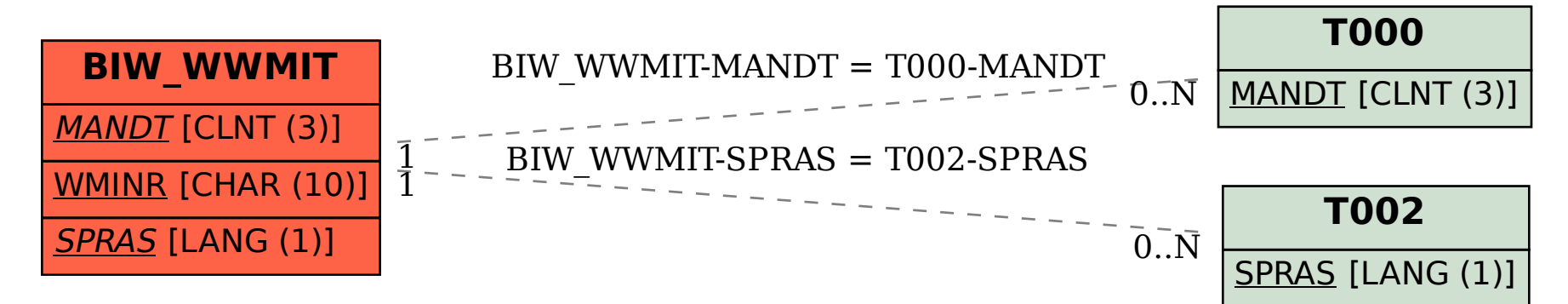